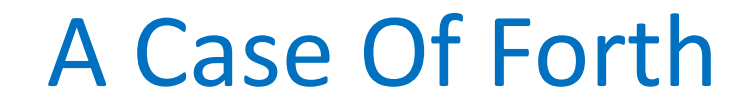

SVFIG April 24, 2021 Bill Ragsdale

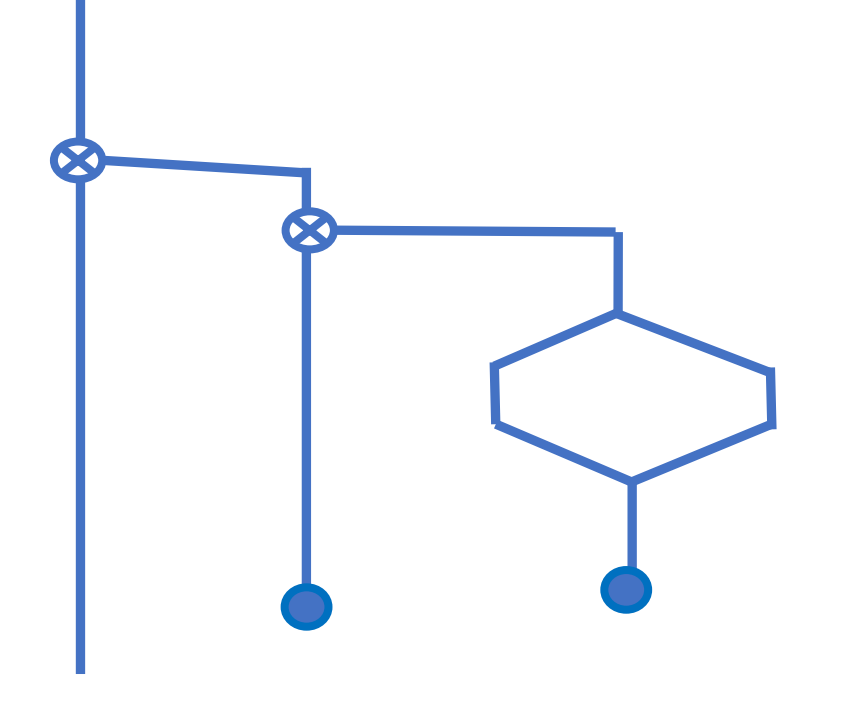

Today . . .

Today we'll explore a common structure in programming: the N-way branch.

Today . . .

Today we'll explore a common structure in programming: the N-way branch.

The common IF-ELSE-THEN works well to make one to two decisions or selections. but. . .

Today . . .

Today we'll explore a common structure in programming: the N-way branch.

The common IF-ELSE-THEN works well to make one to two decisions or selections. but. . .

Another structure is better for a three or more way branch.

### The Need

Say we want a three way branch: the selection of a label between inches, feet or yards.

1 should yield 'inches'.

12 should yield 'feet'

36 should yield 'yards'.

### Units Pseudocode

Input a number Duplicate and compare to '1'. IF equal, drop saved value. Show 'inches'. ELSE duplicate and compare to '12'. IF equal, drop saved value. Show 'feet'. ELSE duplicate and compare to '36'. IF equal drop saved value. Show 'yards'. ELSE drop saved value. Show 'no unit'. THEN THEN THEN

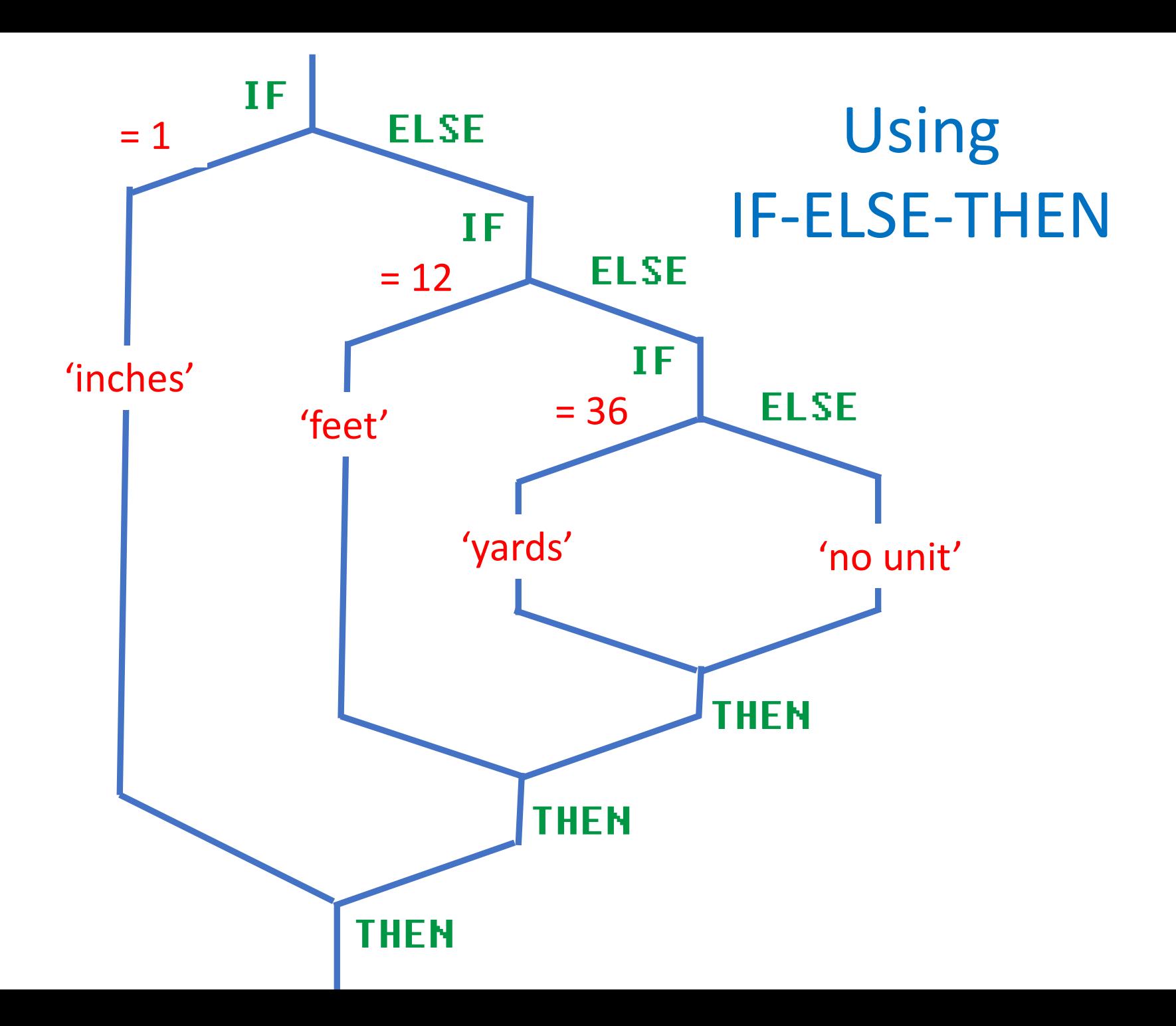

### Code for Units

: units

1 over = if drop ." inches" else 12 over = if drop ." feet" else 36 over = if drop ." yards" else drop ." no unit" then then then ;

## Code for Units

- : units
	- 1 over = if drop ." inches" else 12 over = if drop ." feet" else 36 over = if drop ." yards" else drop ." no unit" then then then ;
	- cr 1 units cr 12 units cr 36 units inches feet yard ok

### The CASE Statement

The CASE statement selects between an arbitrary number of execution paths.

Forths generally use the EAKER syntax published in Dr. Charles Eaker, "Just in Case", Forth Dimensions, Vol.II, No.3, (1980), pp.37.

## The CASE Elements

CASE: Mark the entrance point of the structure.

n OF: If stack value matches n, drop both and continue execution. At ENDOF jump to after ENDCASE. If no match, preserve n and continue after ENDOF.

Upon reaching ENDCASE with no selection taken, drop the preserved value n.

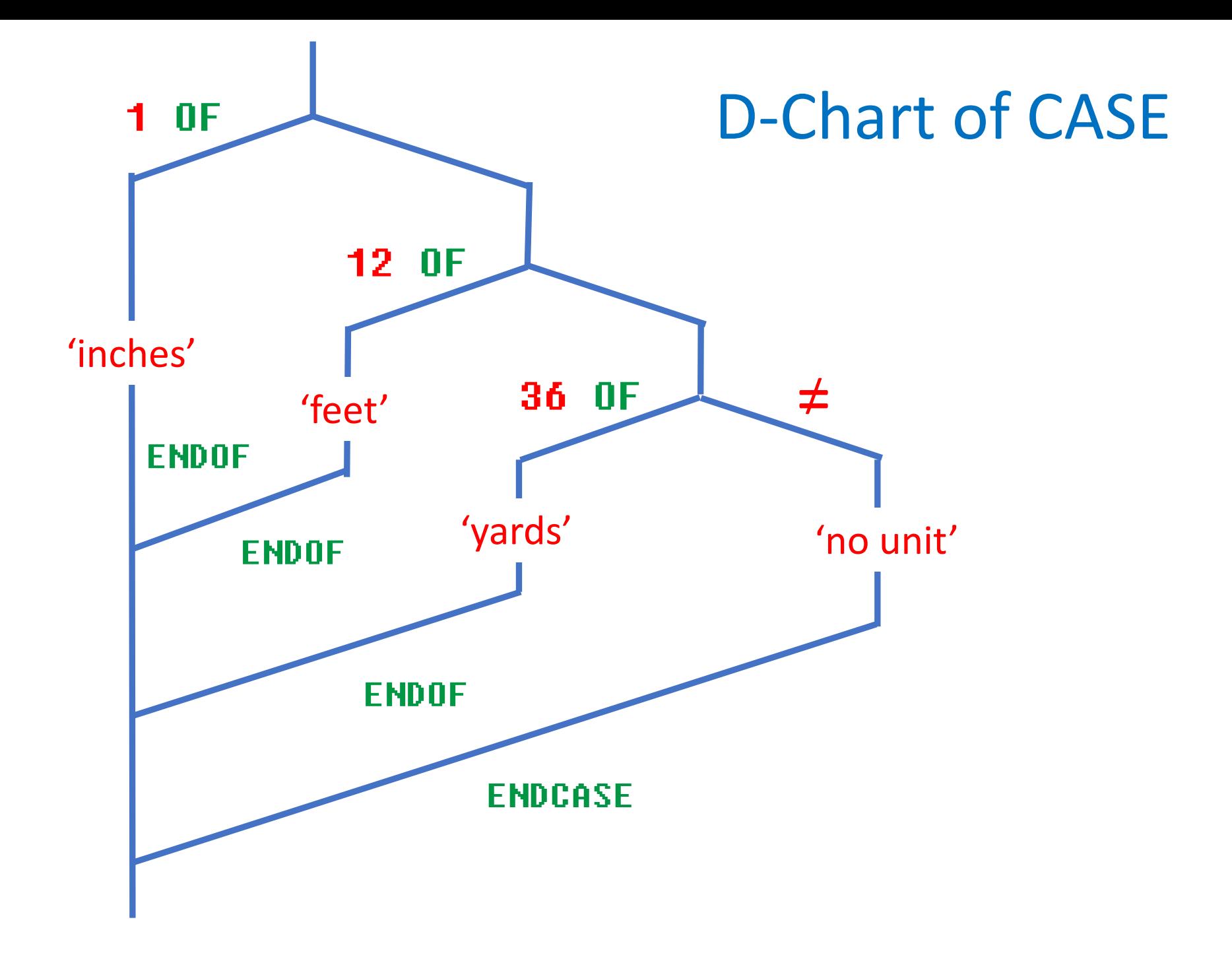

## Simplifed D-Chart

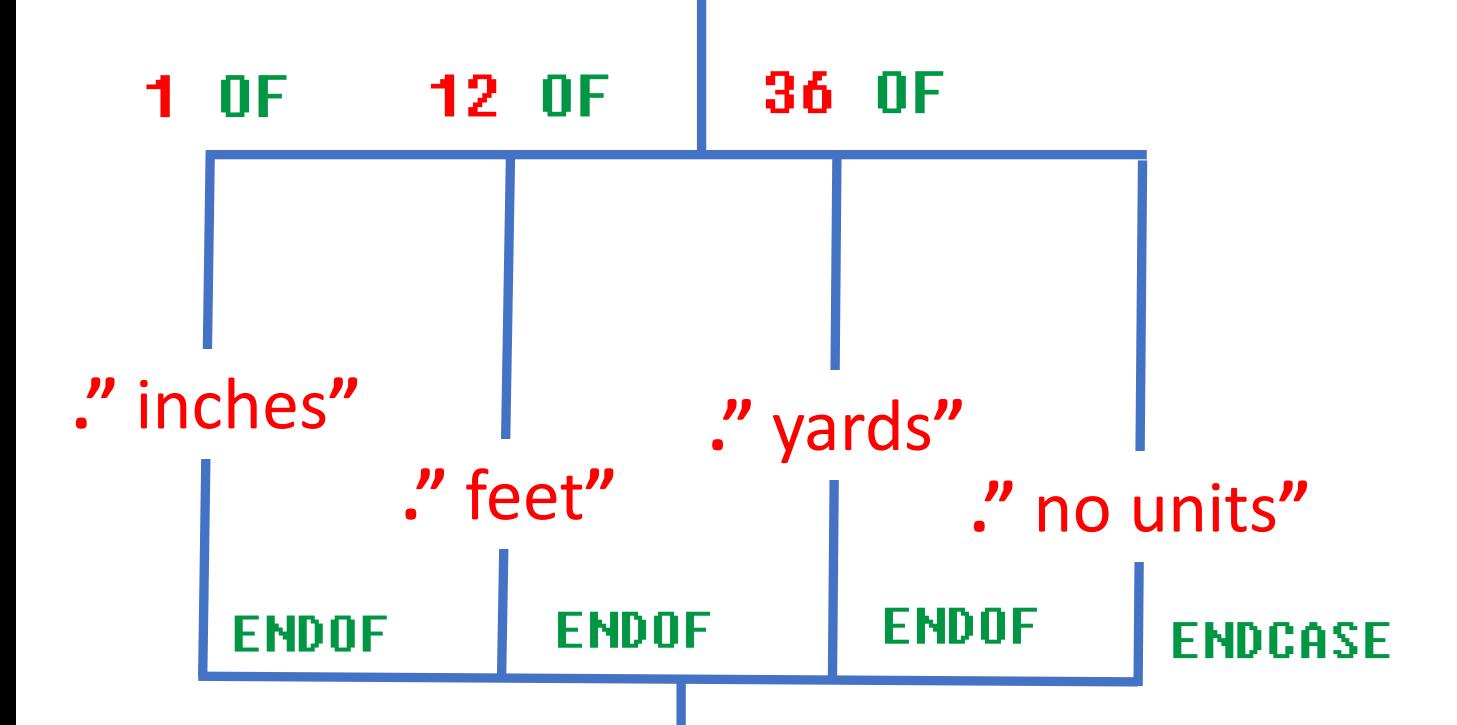

# Using CASE for Units

: units

#### CASE

- 1 OF ." inches" ENDOF
- 12 OF ." feet" ENDOF
- 36 OF ." yards" ENDOF

." no unit" ENDCASE ;

# Using CASE for Units

- : units
	- CASE
		- 1 OF ." inches" ENDOF
		- 12 OF ." feet" ENDOF
		- 36 OF ." yards" ENDOF
			- ." no unit" ENDCASE ;
- cr 1 units cr 12 units cr 36 units
- inches
- feet
- yards ok

### ASCII Case Selection

#### : A-char

case

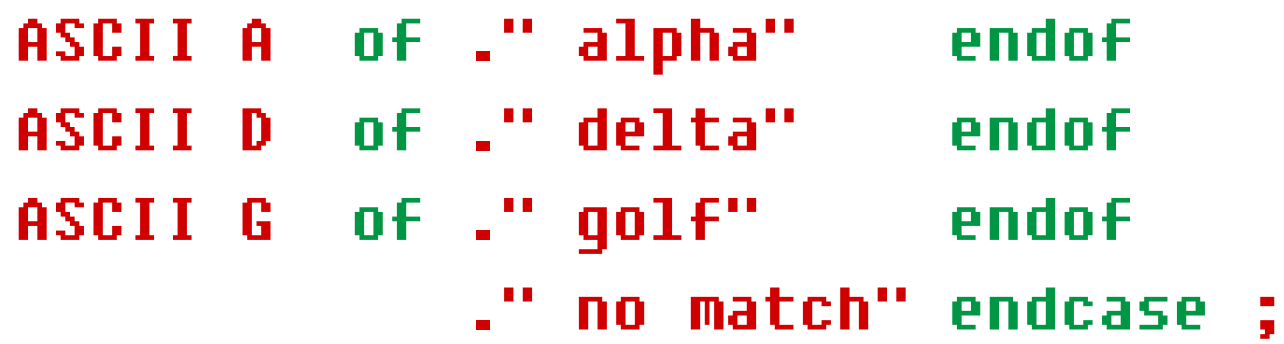

## ASCII Case Selection

#### : A-char

#### case

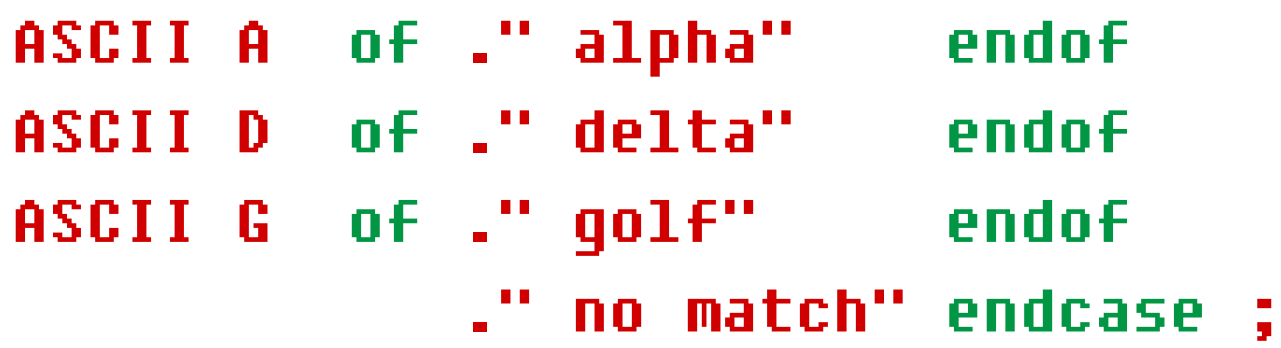

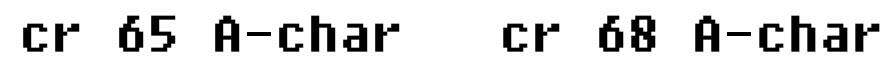

cr 71 A-char cr 90 A-char

alpha

delta

golf

no match ok

# String Inputs For CASE

CASE statements expect a comparison between two numeric values.

If selecting based on strings the string comparison must be done separately.

If two strings match return TRUE TRUE.

If two strings do not match, return FALSE TRUE.

In both cases preserve the input string address

## String Comparison

- s== return two TRUE if strings match.
- : s== ( addr1 addr2 --- addr1 bool1 true)
- \ counted string comparison

over count rot count compare 0= true ;

## String Comparison

- s== return two TRUE if strings match.
- : s== ( addr1 addr2 --- addr1 bool1 true)
- \ counted string comparison

over count rot count compare 0= true ;

Pseudocode:

Duplicate input address. Count it. Get reference address. Count it. String compare. If a match generate TRUE TRUE. Otherwise generate FALSE TRUE.

# String CASE Pseudocode

Input the address of a counted string. Compare to "Mercury". If matching, output "57,900,000 km" otherwise Compare to "Earth". If matching, output "149,600,000 km" otherwise Compare to "Mars". If matching, output " 227,900,000 km" otherwise output "no match".

## String Case Selection

: planets ( addr --- ) case c" Mercury" s== of ." 57.900.000 km" endof drop c" Earth" s== of ." 149.600.000 km" endof drop c" Mars" s== of ." 227.900.000 km" endof drop ." no match" 1 endcase drop ;

### Testing Planets

- .( Mercury is at ) c" Mercury" planets cr
- .( Earth is at ) c" Earth" planets cr
- .( Mars is at ) c" Mars" planets

### Testing Planets

- .( Mercury is at ) c" Mercury" planets cr
- .( Earth is at ) c" Earth" planets cr
- .( Mars is at ) c" Mars" planets

And see:

Mercury is at 57,900,000 km Earth is at 149,600,000 km Mars is at 227,900,000 km ok

### Summary

CASE statements simplify n-way selections based on numbers, ASCII values and strings.

### Summary

CASE statements simplify n-way selections based on numbers, ASCII values and strings.

CASE statements clearly show program flow much better than nested IF-ELSE-THENs.

### Summary

CASE statements simplify n-way selections based on numbers, ASCII values and strings.

CASE statements clearly show program flow much better than nested IF-ELSE-THENs.

CASE statements involving strings need added support for comparisons.

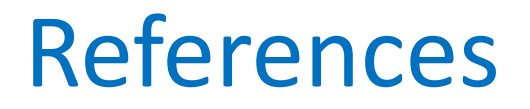

•https://github.com/BillRagsdale/ Forth\_Projects

•https://github.com/BillRagsdale/ WIN32Forth-Guide

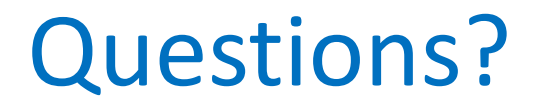